# The kvdefinekeys package

### Heiko Oberdiek<sup>∗</sup>

### 2016/05/16 v1.4

#### Abstract

Package kvdefinekeys provides \kv@define@key to define keys the same way as keyval's **\define@key**. However, it works also using ini-T<sub>E</sub>X.

## Contents

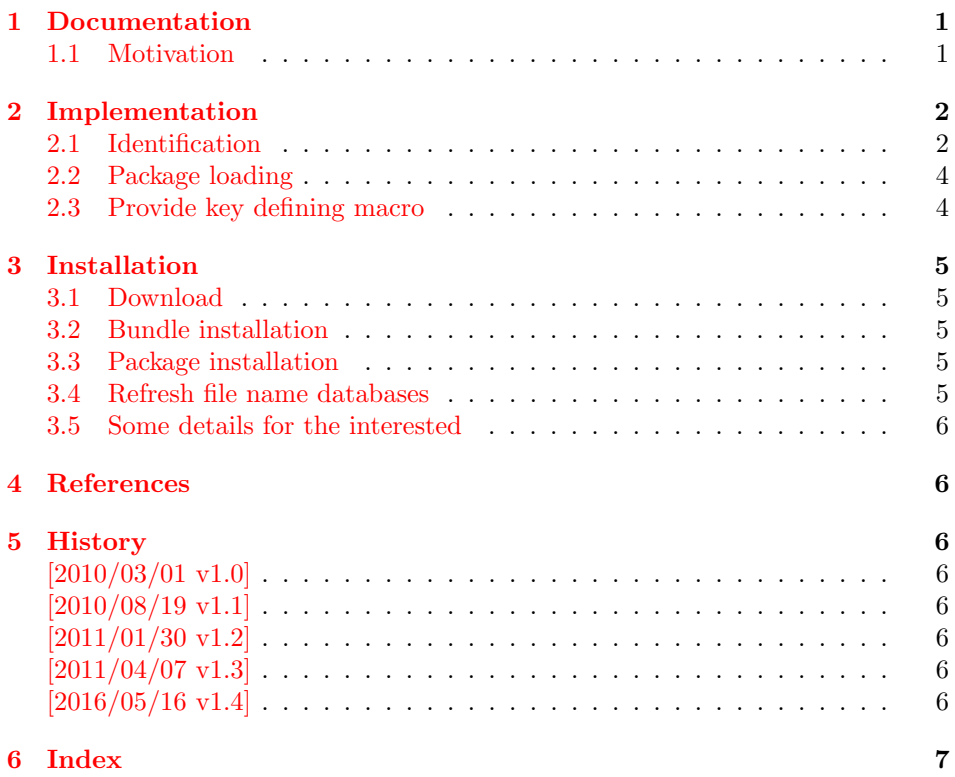

## <span id="page-0-0"></span>1 Documentation

### <span id="page-0-1"></span>1.1 Motivation

\kvsetkeys serves as replacement for keyval's \setkeys. This package adds macros to define keys, closing the gap \kvsetkeys leaves.

<sup>∗</sup>Please report any issues at <https://github.com/ho-tex/oberdiek/issues>

<span id="page-1-28"></span>Macro \kv@define@key reimplements keyval's \define@key. Differences to the original:

- The defined keys also allow **\par** inside values.
- Shorthands of package babel are supported in family and key names.
- Macro \kv@define@key is made robust if  $\varepsilon$ -TEX's \protected or LATEX's \DeclareRobustCommand are found.

### <span id="page-1-0"></span>2 Implementation

### <span id="page-1-1"></span>2.1 Identification

#### $1$   $\langle$ \*package $\rangle$

```
Reload check, especially if the package is not used with LAT<sub>EX</sub>.
  2 \begingroup\catcode61\catcode48\catcode32=10\relax%
```

```
3 \catcode13=5 % ^^M
4 \endlinechar=13 %
5 \catcode35=6 % #
6 \catcode39=12 % '
7 \catcode44=12 %,
8 \catcode45=12 % -
9 \catcode46=12 % .
10 \catcode58=12 % :
11 \catcode64=11 % @
12 \catcode123=1 % {
13 \catcode125=2 % }
14 \expandafter\let\expandafter\x\csname ver@kvdefinekeys.sty\endcsname
15 \ifx\x\relax % plain-TeX, first loading
16 \else
17 \def\empty{}%
18 \ifx\x\empty % LaTeX, first loading,
19 % variable is initialized, but \ProvidesPackage not yet seen
20 \qquad \text{leless}21 \expandafter\ifx\csname PackageInfo\endcsname\relax
22 \det\x +1#2{%
23 \immediate\write-1{Package #1 Info: #2.}%
24 }%
25 \else
26 \def\x#1#2{\PackageInfo{#1}{#2, stopped}}%
27 \setminusfi
28 \x{kvdefinekeys}{The package is already loaded}%
29 \aftergroup\endinput
30 \overline{\ } \}31 \fi
32 \endgroup%
```
<span id="page-1-32"></span><span id="page-1-31"></span><span id="page-1-30"></span><span id="page-1-29"></span><span id="page-1-27"></span><span id="page-1-21"></span><span id="page-1-2"></span>Package identification:

```
33 \begingroup\catcode61\catcode48\catcode32=10\relax%
```
<span id="page-1-15"></span>34 \catcode13=5 % ^^M

```
35 \endlinechar=13 %
```

```
36 \catcode35=6 % #
```

```
37 \catcode39=12 % '
```

```
38 \catcode40=12 % (
```

```
39 \catcode41=12 % )
```

```
40 \catcode44=12 \%,
41 \catcode45=12 % -
42 \catcode46=12 % .
43 \catcode47=12 % /
44 \catcode58=12 % :
45 \catcode64=11 % @
46 \catcode91=12 % [
47 \catcode93=12 % ]
48 \catcode123=1 % {
49 \catcode125=2 % }
50 \expandafter\ifx\csname ProvidesPackage\endcsname\relax
51 \def\x#1#2#3[#4]{\endgroup
52 \immediate\write-1{Package: #3 #4}%
53 \xdef#1{#4}%
54 }%
55 \else
56 \def\x#1#2[#3]{\endgroup
57 #2[{#3}]%
58 \ifx#1\@undefined
59 \xdef#1{#3}%
60 \overline{\ } \}61 \ifx#1\relax
62 \xdef#1{#3}%
63 \qquad \qquad \text{f} i
64 }%
65 \fi
66 \expandafter\x\csname ver@kvdefinekeys.sty\endcsname
67 \ProvidesPackage{kvdefinekeys}%
68 [2016/05/16 v1.4 Define keys (HO)]%
69 \begingroup\catcode61\catcode48\catcode32=10\relax%
70 \catcode13=5 % ^^M
71 \endlinechar=13 %
72 \catcode123=1 % {
73 \catcode125=2 % }
74 \catcode64=11 % @
75 \def\x{\endgroup
76 \expandafter\edef\csname KVD@AtEnd\endcsname{%
77 \endlinechar=\the\endlinechar\relax
78 \catcode13=\the\catcode13\relax
79 \catcode32=\the\catcode32\relax
80 \catcode35=\the\catcode35\relax
81 \catcode61=\the\catcode61\relax
82 \catcode64=\the\catcode64\relax
83 \catcode123=\the\catcode123\relax
84 \catcode125=\the\catcode125\relax
85 }%
86 }%
87 \x\catcode61\catcode48\catcode32=10\relax%
88 \catcode13=5 % ^^M
89 \endlinechar=13 %
90 \catcode35=6 % #
91 \catcode64=11 % @
92 \catcode123=1 % {
93 \catcode125=2 % }
94 \def\TMP@EnsureCode#1#2{%
95 \edef\KVD@AtEnd{%
96 \KVD@AtEnd
97 \catcode#1=\the\catcode#1\relax
```

```
98 }%
99 \catcode#1=#2\relax
100 }
101 \TMP@EnsureCode{42}{12}% *
102 \TMP@EnsureCode{46}{12}% .
103 \TMP@EnsureCode{47}{12}% /
104 \TMP@EnsureCode{91}{12}% [
105 \TMP@EnsureCode{93}{12}% ]
106 \edef\KVD@AtEnd{\KVD@AtEnd\noexpand\endinput}
```
#### <span id="page-3-28"></span><span id="page-3-27"></span><span id="page-3-26"></span><span id="page-3-9"></span><span id="page-3-0"></span>2.2 Package loading

```
107 \begingroup\expandafter\expandafter\expandafter\endgroup
108 \expandafter\ifx\csname RequirePackage\endcsname\relax
109 \def\TMP@RequirePackage#1[#2]{%
110 \begingroup\expandafter\expandafter\expandafter\endgroup
111 \expandafter\ifx\csname ver@#1.sty\endcsname\relax
112 \input #1.sty\relax
113 \fi
114 }%
115 \TMP@RequirePackage{ltxcmds}[2010/03/01]%
116 \else
117 \RequirePackage{ltxcmds}[2010/03/01]%
118 \fi
```
### <span id="page-3-30"></span><span id="page-3-23"></span><span id="page-3-1"></span>2.3 Provide key defining macro

#### <span id="page-3-12"></span>\kv@define@key

<span id="page-3-20"></span> \ltx@IfUndefined{protected}{% \ltx@IfUndefined{DeclareRobustCommand}{%

- <span id="page-3-21"></span>121 \def\kv@define@key#1#2%
- }{%
- <span id="page-3-8"></span>123 \DeclareRobustCommand\*{\kv@define@key}[2]%
- }%

}{%

- <span id="page-3-22"></span>\protected\def\kv@define@key#1#2%
- }%
- {%
- \begingroup
- <span id="page-3-5"></span>\csname @safe@activestrue\endcsname
- <span id="page-3-10"></span>\let\ifincsname\iftrue
- <span id="page-3-17"></span>\edef\KVD@temp{\endgroup
- <span id="page-3-13"></span>133 \noexpand\KVD@DefineKey{#1}{#2}%
- }%
- <span id="page-3-18"></span>\KVD@temp
- }

#### <span id="page-3-14"></span>\KVD@DefineKey

- \def\KVD@DefineKey#1#2{%
- <span id="page-3-19"></span>\ltx@ifnextchar[{%
- <span id="page-3-15"></span>\KVD@DefineKeyWithDefault{#1}{#2}%
- }{%
- <span id="page-3-6"></span>\long\expandafter\def\csname KV@#1@#2\endcsname##1%
- }%
- }

#### <span id="page-3-16"></span>\KVD@DefineKeyWithDefault

- \long\def\KVD@DefineKeyWithDefault#1#2[#3]{%
- <span id="page-3-7"></span>\expandafter\def\csname KV@#1@#2@default\expandafter\endcsname

```
146 \expandafter{%
147 \csname KV@#1@#2\endcsname{#3}%
148 }%
149 \long\expandafter\def\csname KV@#1@#2\endcsname##1%
150 }
151 \KVD@AtEnd%
152 \langle/package\rangle
```
## <span id="page-4-8"></span><span id="page-4-0"></span>3 Installation

#### <span id="page-4-1"></span>3.1 Download

**Package.** This package is available on  $CTAN^1$  $CTAN^1$ :

[CTAN:macros/latex/contrib/oberdiek/kvdefinekeys.dtx](https://ctan.org/tex-archive/macros/latex/contrib/oberdiek/kvdefinekeys.dtx) The source file.

[CTAN:macros/latex/contrib/oberdiek/kvdefinekeys.pdf](https://ctan.org/tex-archive/macros/latex/contrib/oberdiek/kvdefinekeys.pdf) Documentation.

Bundle. All the packages of the bundle 'oberdiek' are also available in a TDS compliant ZIP archive. There the packages are already unpacked and the documentation files are generated. The files and directories obey the TDS standard.

```
CTAN:install/macros/latex/contrib/oberdiek.tds.zip
```
TDS refers to the standard "A Directory Structure for TEX Files" ([CTAN:pkg/](http://ctan.org/pkg/tds) [tds](http://ctan.org/pkg/tds)). Directories with texmf in their name are usually organized this way.

#### <span id="page-4-2"></span>3.2 Bundle installation

Unpacking. Unpack the oberdiek.tds.zip in the TDS tree (also known as texmf tree) of your choice. Example (linux):

unzip oberdiek.tds.zip -d "/texmf

#### <span id="page-4-3"></span>3.3 Package installation

Unpacking. The .dtx file is a self-extracting docstrip archive. The files are extracted by running the .dtx through plain TEX:

tex kvdefinekeys.dtx

TDS. Now the different files must be moved into the different directories in your installation TDS tree (also known as texmf tree):

```
kvdefinekeys.sty \rightarrow tex/generic/oberdiek/kvdefinekeys.sty
kvdefinekeys.pdf \rightarrow doc/latex/oberdiek/kvdefinekeys.pdf
kvdefinekeys.dtx \rightarrow source/latex/oberdiek/kvdefinekeys.dtx
```
If you have a docstrip.cfg that configures and enables docstrip's TDS installing feature, then some files can already be in the right place, see the documentation of docstrip.

#### <span id="page-4-4"></span>3.4 Refresh file name databases

If your T<sub>EX</sub> distribution  $(TEX \text{ Live}, \text{mikTFX}, \dots)$  relies on file name databases, you must refresh these. For example, TEX Live users run texhash or mktexlsr.

<span id="page-4-5"></span><sup>1</sup>[CTAN:pkg/kvdefinekeys](http://ctan.org/pkg/kvdefinekeys)

#### <span id="page-5-0"></span>3.5 Some details for the interested

**Unpacking with LATEX.** The  $\cdot$  dtx chooses its action depending on the format:

plain T<sub>E</sub>X: Run docstrip and extract the files.

LATEX: Generate the documentation.

If you insist on using  $L^2T_FX$  for docstrip (really, docstrip does not need  $L^2T_FX$ ), then inform the autodetect routine about your intention:

```
latex \let\install=y\input{kvdefinekeys.dtx}
```
Do not forget to quote the argument according to the demands of your shell.

Generating the documentation. You can use both the .dtx or the .drv to generate the documentation. The process can be configured by the configuration file  $l$ txdoc.cfg. For instance, put this line into this file, if you want to have  $A4$ as paper format:

\PassOptionsToClass{a4paper}{article}

An example follows how to generate the documentation with pdfI4T<sub>E</sub>X:

pdflatex kvdefinekeys.dtx makeindex -s gind.ist kvdefinekeys.idx pdflatex kvdefinekeys.dtx makeindex -s gind.ist kvdefinekeys.idx pdflatex kvdefinekeys.dtx

### <span id="page-5-1"></span>4 References

[1] David Carlisle: The keyval package; 1999/03/16 v1.13; [CTAN:macros/latex/](https://ctan.org/tex-archive/macros/latex/required/graphics/keyval.dtx) [required/graphics/keyval.dtx](https://ctan.org/tex-archive/macros/latex/required/graphics/keyval.dtx).

### <span id="page-5-2"></span>5 History

### <span id="page-5-3"></span> $[2010/03/01 \text{ v}1.0]$

• First version.

### <span id="page-5-4"></span> $[2010/08/19 \text{ v}1.1]$

• Documentation fix, no code change.

### <span id="page-5-5"></span>[2011/01/30 v1.2]

• Already loaded package files are not input in plain TFX.

#### <span id="page-5-6"></span> $[2011/04/07 \text{ v}1.3]$

- Support for package babel's shorthands added.
- \kv@define@key is made robust if available.

### <span id="page-5-7"></span>[2016/05/16 v1.4]

• Documentation updates.

# <span id="page-6-0"></span>6 Index

Numbers written in italic refer to the page where the corresponding entry is described; numbers underlined refer to the code line of the definition; plain numbers refer to the code lines where the entry is used.

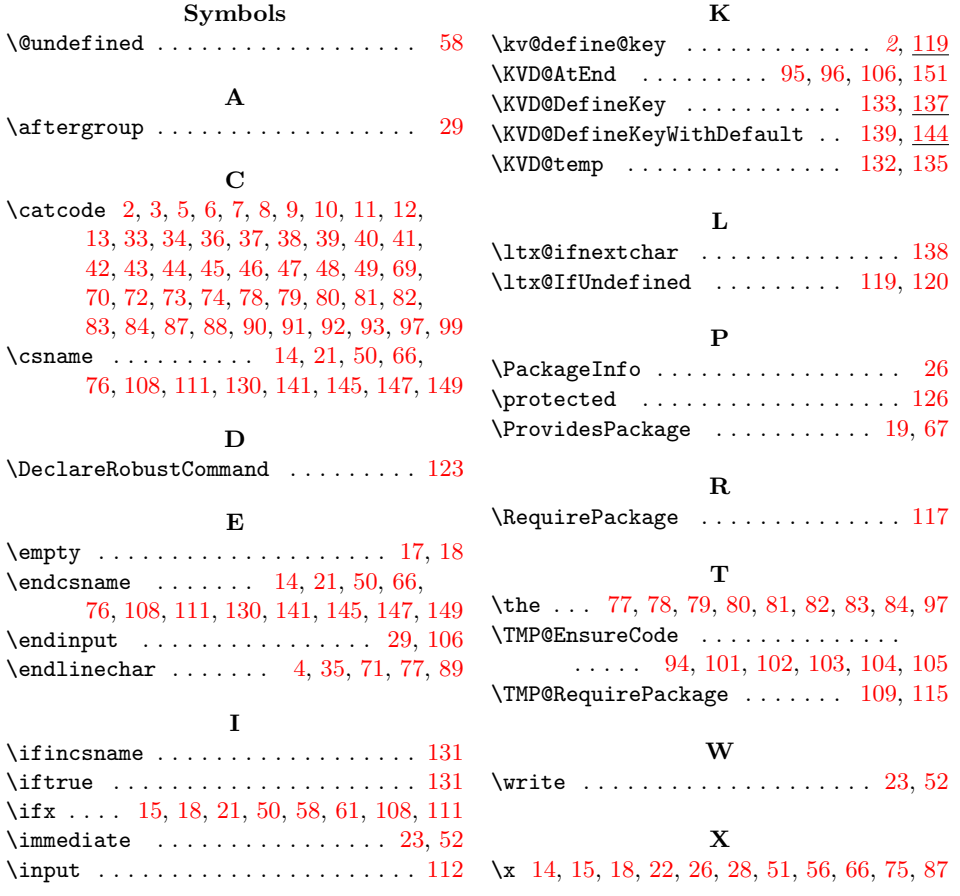